# **Free Download**

#### Delete Itunes Apps From Mac

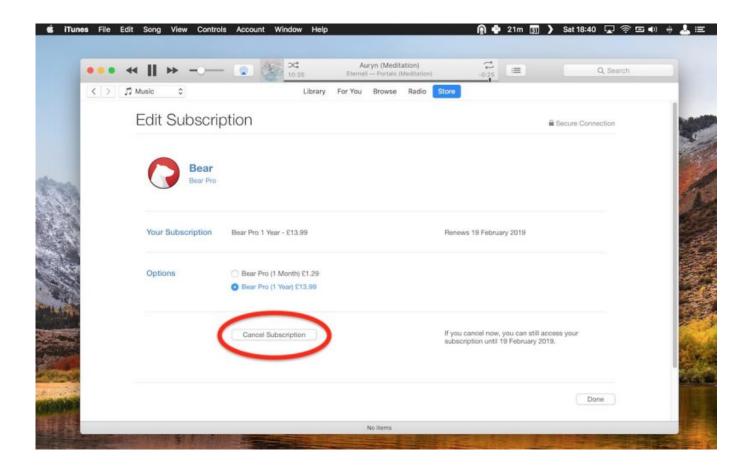

**Delete Itunes Apps From Mac** 

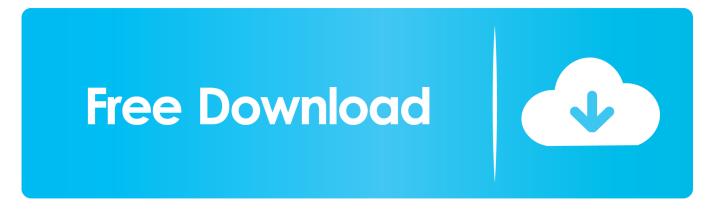

Whatever the reason be, in this guide, we will explain how to remove iTunes from Mac completely.. https://fblrfl weebly com/do-you-need-a-mac-to-build-ios-apps html Method 1 – Uninstalling iTunes ManuallyNote: Completely uninstalling iTunes means your user settings, playlists, etc.. Delete Itunes Apps From Mac OsDelete Itunes Library MacDelete Itunes Apps From MacbookUninstall Itunes AppAnnounced in 2011, iTunes is the most popular media hub in the world.

- 1. delete itunes apps from account
- 2. how to delete apps from itunes account permanently 2019
- 3. how to delete apps from itunes account permanently 2020

They know how to uninstall a default Apple app So, here's how to delete iTunes and its corresponding files from Mac.. Are you ready? So, let's read ahead After you finished all the steps above, you have uninstalled iTunes on Mac completely and you can now reinstall a new iTunes.

## delete itunes apps from account

delete itunes apps from account, how do i delete itunes apps from my computer, how to delete apps from itunes account permanently 2019, how to delete apps from itunes, how to delete apps from itunes account permanently 2020, how to delete apps from itunes account permanently, how to permanently delete apps from itunes purchased list, delete apps from itunes, purchase history, how to delete apps from itunes account permanently 2018, can you permanently delete apps from itunes, itunes delete apps from itunes, delete apps from itunes account history, delete apps from itunes cloud, delete apps from itunes folder, delete purchased apps from itunes account, delete old apps from itunes library Install Red Hat Linux Dual Boot Windows 8

How to Remove iTunes from MacHave you ever seen the error message as shown in the screenshot below? If you've tried moving iTunes to Trash surely, you have seen the message "iTunes.. And sometimes, you may prefer to delete apps from iTunes and App Store Here in this part, we will show you how to delete apps from iTunes.. If you click Apps under the Library header in the left panel of iTunes, however, you'll be able to permanently delete apps, removing them entirely from iTunes. <u>Muat Turun</u> Bacaan Al Quran Percuma Al Junayd Historia Biography

| ••• • | 11                | ₩ -0 | - 0       |                          | 10:35                        |         | iryn (Medit<br>I — Portals ( |       | 1                       | -0:25                       |                               |                      | Q, Search |
|-------|-------------------|------|-----------|--------------------------|------------------------------|---------|------------------------------|-------|-------------------------|-----------------------------|-------------------------------|----------------------|-----------|
| <> [] | Music             | ٥    |           |                          | Library                      | For You | Browse                       | Radio | Store                   |                             |                               |                      |           |
|       | Edit              | Subs | criptio   | n                        |                              |         |                              |       |                         |                             |                               | Secure Conn          | ection    |
|       | G                 | Bea  | ar<br>Pro |                          |                              |         |                              |       |                         |                             |                               |                      |           |
|       | Your Subscription |      | on Bea    | Bear Pro 1 Year - £13.99 |                              |         |                              |       | Renews                  | 9 February 2019             |                               |                      |           |
|       | Option            | ns   |           |                          | Month) £1.29<br>(ear) £13.99 |         |                              |       |                         |                             |                               |                      |           |
|       |                   |      | C         | Cancel Sub               | scription                    |         |                              |       | If you car<br>subscript | ncel now, j<br>lion until 1 | vou can still<br>9 February 2 | access your<br>1019. |           |
|       |                   |      |           |                          |                              |         |                              |       |                         |                             |                               | Do                   | ne        |

Best Terminal On Mac

## how to delete apps from itunes account permanently 2019

#### Ebook Tes Psikologi Gratis

Now iTunes media library is available in the Apple Music app, Apple TV app, Apple Books app, and Apple Podcasts app. <u>Game + Soundtrack For Mac</u>

## how to delete apps from itunes account permanently 2020

#### Virtual Dj Pro 7 Dmg Crack Free Apps

app" can't be modified or deleted because macOS require it This is because Apple restricts you from deleting default apps.. app/ and press Enter This will remove iTunes from your Mac But remember since we are using Terminal commands to delete iTunes it will not ask system configurations; iTunes will be removed instantly.. Highlight an app's icon or a group Now, to delete default Apple application type – sudo rm -rf iTunes.. Yet you might want to uninstall iTunes to fix data sync, reset iTunes, or maybe to free up some disk space.. How to Uninstall iTunes Completely with Simple Clicks You can use the 25 step method above to delete iTunes, but it seems like a lot of work.. Additional Information: Latest macOS Catalina 10 15 marks the official end of iTunes.. And we take deleting apps from iTunes on Windows 7/8/10 I'm running low on space on my Mac and need to delete more stuff.. Is it safe to delete iphone/ipad apps from the mac that are not being used? Several games are over 1 gb each, and if I want to play them I can download them later. 773a7aa168 <u>Macbook Air Os Download Free</u>

773a7aa168

Flash Player Download Mac Os X 10.4 11